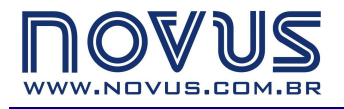

**RUA ÁLVARO CHAVES, 155 PORTO ALEGRE – RS – BRASIL 90220-040** 

**TEL: (51) 3323 3600 FAX: (51) 3323 3644 info@novus.com.br** 

# **DigiRail-2A Módulo de Entradas Analógicas Universais MANUAL DE INSTRUÇÕES**

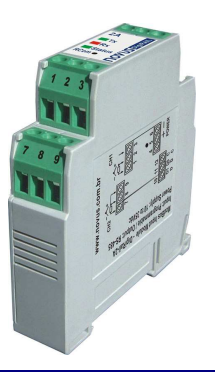

## **INTRODUÇÃO**

O Módulo Modbus de Entradas Analógicas Universais - **DigiRail-2A** é uma unidade de medição remota com duas entradas analógicas configuráveis. Uma interface serial RS485 permite a leitura e a configuração dessas entradas, via rede de comunicação. É próprio para a montagem em trilhos DIN 35 mm.

As entradas são isoladas eletricamente da interface serial e da alimentação do módulo. Entre entradas não há isolação elétrica. Entre interface serial e alimentação também não há isolação elétrica.

A configuração do **DigiRail-2A** é feita pela interface RS485 utilizando comandos Modbus RTU. O software **DigiConfig** permite a configuração de todos os recursos do **DigiRail** bem como seu diagnóstico. O **DigiConfig** oferece recursos para detectar os dispositivos presentes na rede Modbus e configurar os parâmetros de comunicação do **DigiRail-2A**.

Este manual apresenta as instruções para instalação e conexão do módulo. O instalador para o **DigiConfig** e a documentação para comunicação Modbus para o **DigiRail-2A** (*Manual de Comunicação do DigiRail-2A*) estão contidos no CD que acompanha o produto. Podem também ser encontrados para download em www.novus.com.br.

## **INSTALAÇÃO ELÉTRICA**

#### **RECOMENDAÇÕES PARA A INSTALAÇÃO**

- Condutores de sinais de entrada e de comunicação devem percorrer a planta do sistema separados dos condutores da rede elétrica, se possível em eletrodutos aterrados.
- A alimentação dos instrumentos deve vir de uma rede própria para instrumentação.
- Em aplicações de controle e monitoração é essencial considerar o que pode acontecer quando qualquer parte do sistema falhar.
- É recomendável o uso de FILTROS RC (47Ω e 100nF, série) em paralelo com bobinas de contactoras e solenóides que estejam próximas ou ligadas ao **DigiRail**.

#### **CONEXÕES ELÉTRICAS**

A **Figura 1** mostra as conexões elétricas necessárias. Os terminais 1, 2, 3, 7, 8 e 9 são destinados às conexões de entrada, 5 e 6 para a alimentação do módulo e 10, 11 e 12 para a comunicação digital. Para melhor contato elétrico aos conectores, recomenda-se a utilização de terminais de pino na extremidade dos condutores. Para conexão direta de fios, a bitola mínima recomendada é 0,14 mm², não podendo exceder a 4,00 mm².

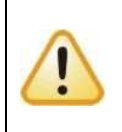

Cuidado ao conectar os terminais de alimentação ao **DigiRail**. Se o condutor positivo da fonte de alimentação for ligado, mesmo que momentaneamente, a um dos terminais de ligação de comunicação, o módulo poderá ser danificado.

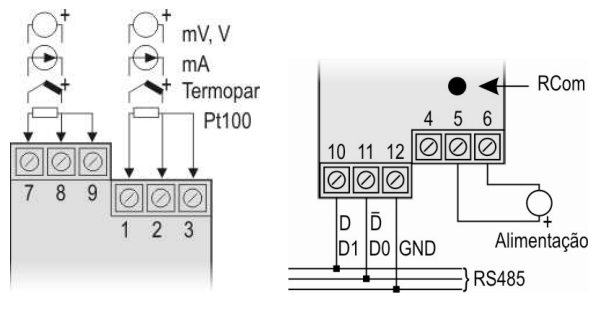

**Figura 1** – Conexões Elétricas

#### **CONEXÕES ELÉTRICAS – ENTRADA 0-5 VCC / 0-10 VCC**

Para utilizar os tipos de entrada 0-5 Vcc e 0-10 Vcc, o usuário deve antes alterar a posição dos jumpers localizados dentro do módulo. Para isso, o módulo deve ser aberto e os jumpers J1 e J2 (entrada 1 e entrada 2, respectivamente) devem ser alterados conforme opções abaixo:

- Para tipo de entrada 0-5 Vcc e 0-10 Vcc os jumpers devem ser colocados nas posições 1 e 2.
- Para os demais tipos de entrada, colocar os jumpers nas posições 2 e 3 (posição de fábrica).

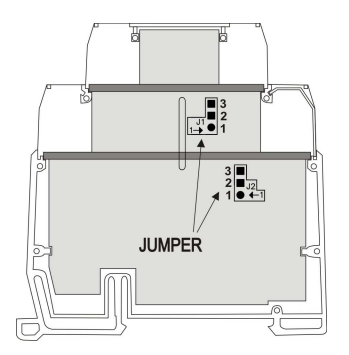

**Figura 2** – Jumper para entrada 0-5 Vcc e 0-10 Vcc

## **CONFIGURAÇÃO**

O usuário recebe o módulo perfeitamente calibrado, não necessitando nenhum ajuste. A configuração original possui as seguintes características:

### **Sensor termopar tio J, Indicação ºC, Filtro = 0 Endereço=247, BaudRate=1200, Paridade Par, 1 Stop Bit**

O aplicativo **DigiConfig** é um programa para Windows® utilizado para a configuração dos módulos **DigiRail**. Para sua instalação, executar o arquivo **DigiConfigSetup.exe** a partir do CD do produto e seguir as instruções apresentadas.

O **DigiConfig** tem um completo arquivo de ajuda, com todas as informações necessárias para sua plena utilização. Para consultar a ajuda, inicie o aplicativo e selecione o menu "Ajuda", ou pressione a tecla F1.

Caso você não tenha o CD que acompanha o produto, consulte www.novus.com.br para obter o instalador do **DigiConfig** e os manuais adicionais do produto.

## **ESPECIFICAÇÕES**

**Entradas:** 2 entradas analógicas universais.

**Sinais de entrada:** Configurável. Ver **Tabela 1**.

**Termopares**: Tipos J, K, T, R, S, B, N e E, conforme NBR 12771. Impedância >> 1M $\Omega$ 

**Pt100**: Tipo 3 fios, α= .00385, NBR 13773, Excitação de 700µA. Para utilizar Pt100 2 fios, interligar terminais 2 e 3.

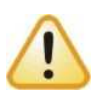

Ao aferir o módulo utilizando calibrador para Pt100, observar se a corrente mínima requerida por este é compatível com a corrente de excitação especificada: 700µA.

#### **Outros Sinais**:

- 0 a 20 mV, -10 a 20 mV, 0 a 50 mV. Impedância >> 1 MΩ
- $\bullet$  0 a 5 Vcc, 0 a 10 Vcc. Impedância >> 1 M $\Omega$
- 0 a 20 mA, 4 a 20 mA. Impedância = 100 Ω (+ 1,7 Vcc)

**Precisão total (a 25°C):** Termopares: 0,25% da faixa máxima, ± 1°C; Pt100, tensão e corrente: 0,15% da faixa máxima;

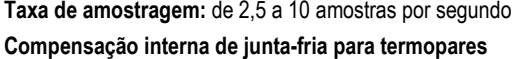

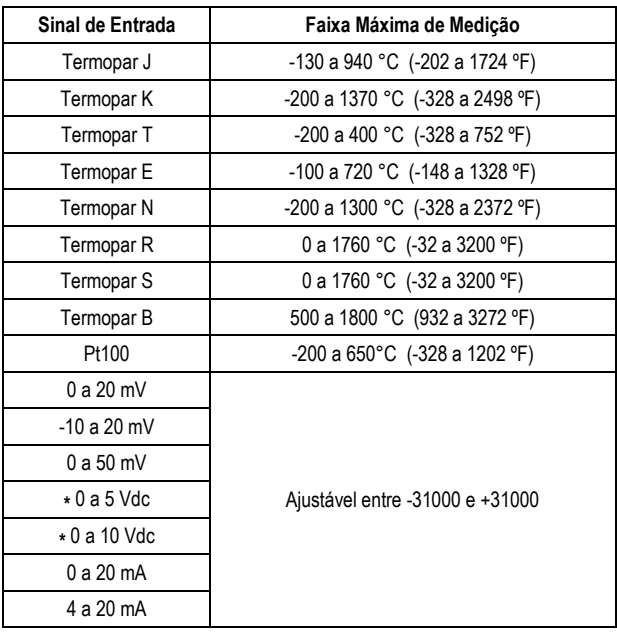

**Tabela 1** – Sensores e sinais aceitos pelo módulo

**Alimentação**: 10 a 35 Vcc / 50 mA máximo. Proteção interna contra inversão da polaridade.

#### **Isolamento elétrico entre entradas e alimentação/porta serial:**  1000 Vca

**Comunicação serial:** RS485 a dois fios, protocolo Modbus RTU. Parâmetros configuráveis: Velocidade de comunicação: de 1200 a 115200 bps; Paridade: par, ímpar ou nenhuma

**Tecla para restaurar parâmetros de comunicação:** Tecla RCom, no painel frontal, coloca o dispositivo em modo diagnóstico (endereço 246, baud rate 1200, paridade par, 1 stop bit), apto a ser detectado e configurado pelo software **DigiConfig**.

**Indicadores luminosos frontais de comunicação e status:** 

**TX**: Sinaliza que o dispositivo está enviando dados na linha RS485;

**RX**: Sinaliza que o dispositivo está recebendo dados na linha RS485;

**Status**: Quando permanentemente aceso, significa que o dispositivo está em operação normal; quando estiver piscando a cada segundo (aproximadamente), significa que o dispositivo está em modo diagnóstico; quando estiver piscando rapidamente, significa que há um erro interno.

**Compatibilidade eletromagnética**: EN 61326:2000

**Temperatura de operação**: 0 a 70 °C

**Umidade relativa de operação**: 0 a 90% UR

**Invólucro dos terminais:** Poliamida

**Montagem:** Trilho DIN 35 mm

**Dimensões:** Ver **Figura 3**.

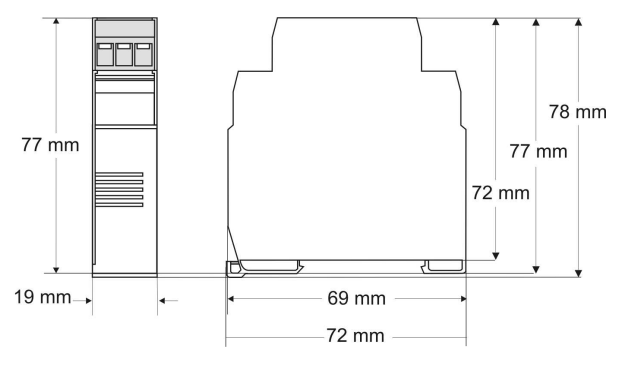

**Figura 3** – Dimensões

## **GARANTIA**

As condições de garantia encontram-se em nosso web site www.novus.com.br.